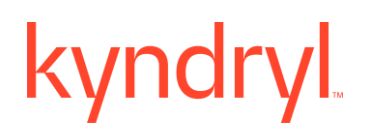

### **Kyndryl Resiliency Orchestration**

### **Release Notes**

**Version 8.4.6.0**

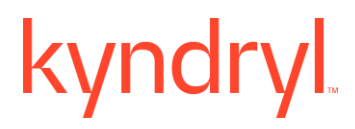

#### **DISCLAIMER**

Kyndryl believes that the information in this publication is accurate as of its publication date. The information is subject to change without notice.

#### **COPYRIGHT**

©Copyright Kyndryl, Inc. 2003, 2023.

Printed December 2023.

Use, copy, and distribution of any Kyndryl software described in this publication need an applicable software license.

No part of this product or document may be reproduced, stored in a retrieval system, or transmitted, in any form by any means, electronic, mechanical, photocopy, recording, or otherwise, without the prior written authorization of Kyndryl and its licensors, if any.

#### **TRADEMARK INFORMATION**

Kyndryl and the Kyndryl logo are trademarks or registered trademarks of Kyndryl, Inc. in many jurisdictions worldwide. Other product and service names included herein may be trademarks of Kyndryl or other companies.

Not all offerings are available in every country in which Kyndryl operates. This program is licensed under the terms of the license agreement accompanying the Program. Please read the "Terms of Use" for this offering before using this program. By using the program, you agree to the terms.

### **CONTENTS**

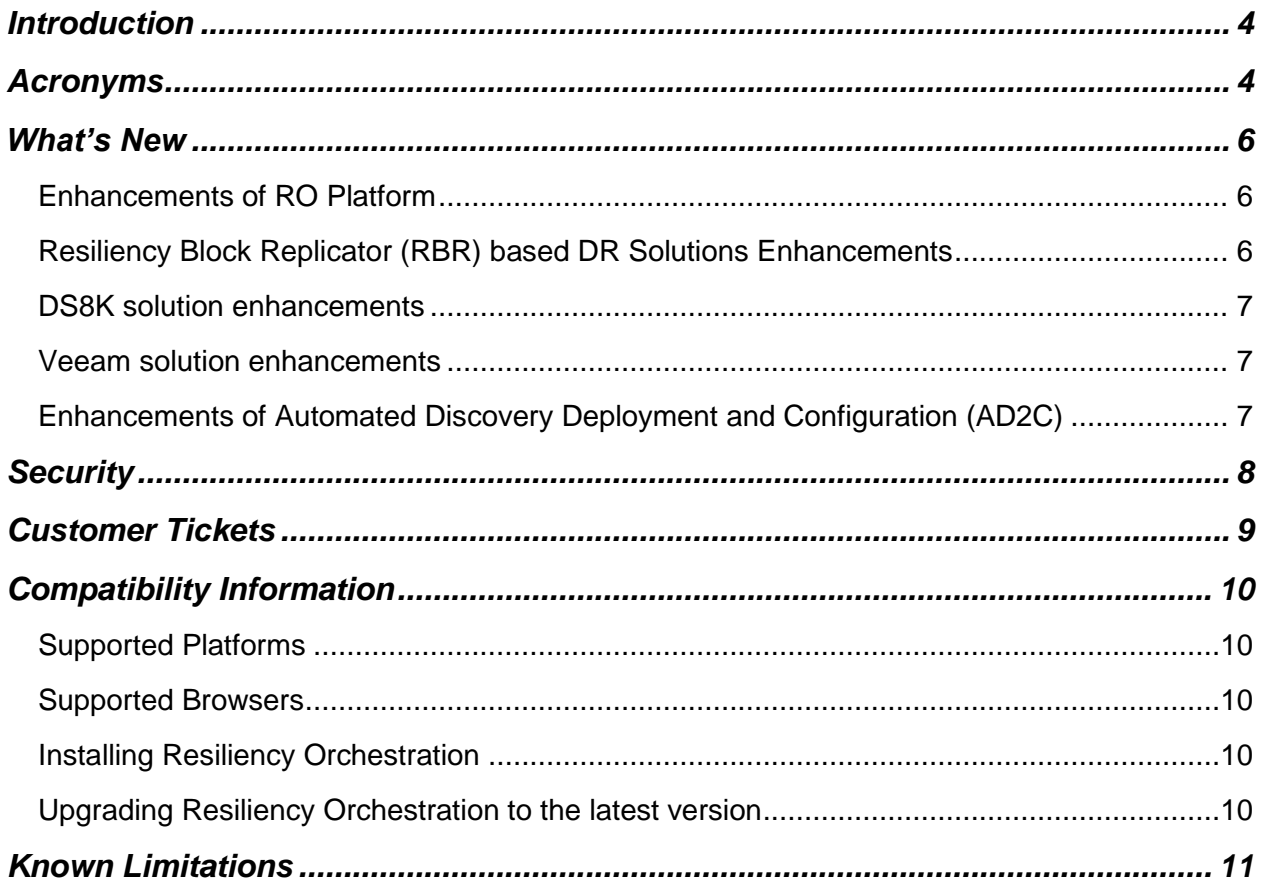

### <span id="page-3-0"></span>**Introduction**

<span id="page-3-1"></span>This document captures information on the new product features, new Disaster Recovery (DR) and Cyber Resiliency (CR) solutions supported enhancements and known limitations of Resiliency Orchestration software version 8.4.6.0.

### **Acronyms**

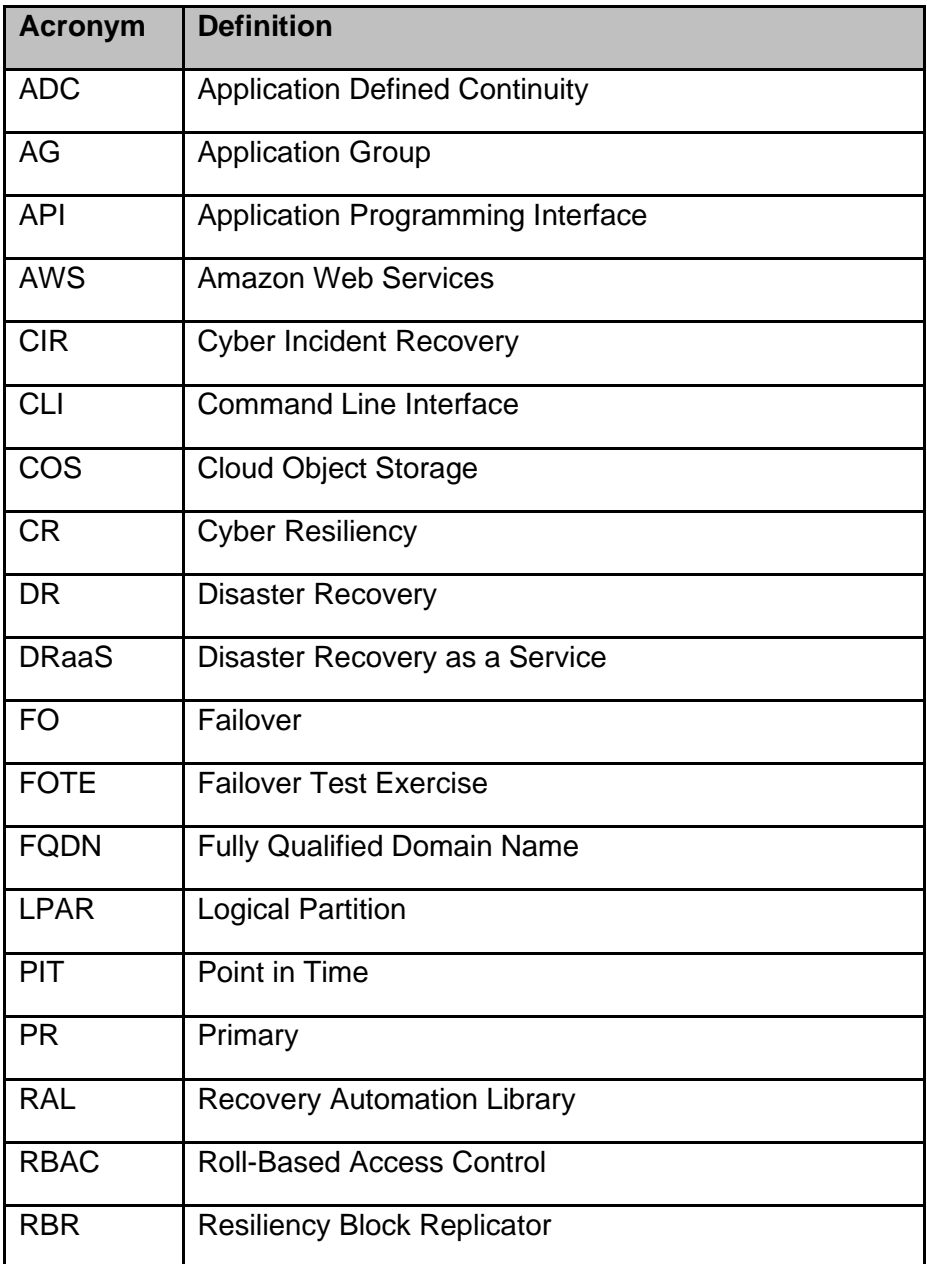

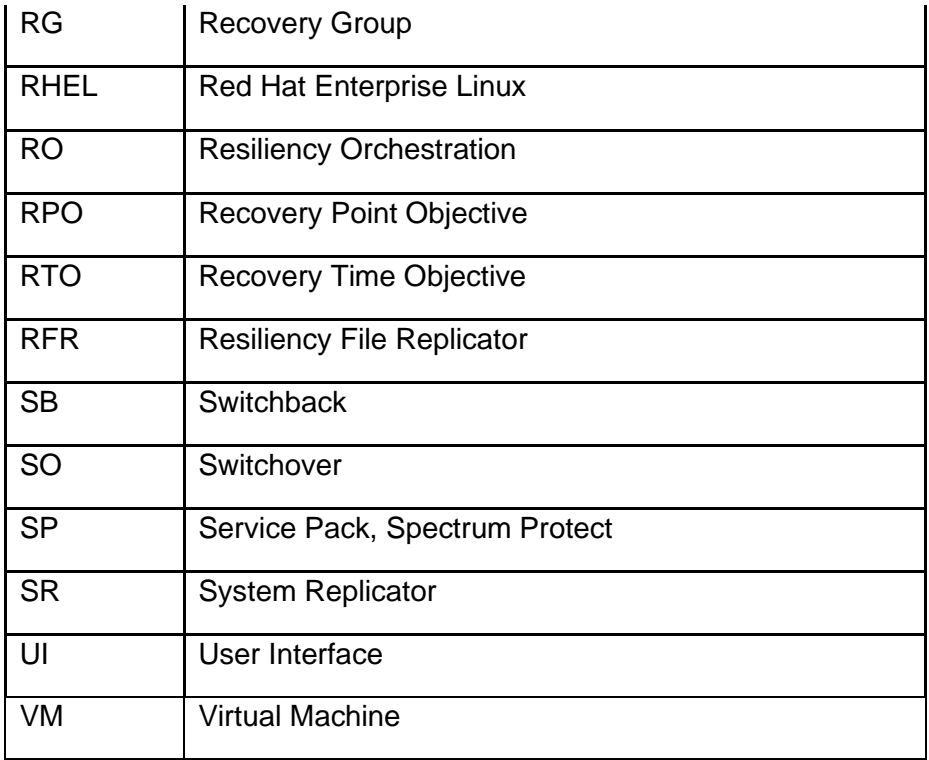

### <span id="page-5-0"></span>**What's New**

<span id="page-5-1"></span>The Resiliency Orchestration (RO) 8.4.6.0 version can be installed fresh or upgraded from previous RO releases. The highlights of this release are mentioned below. This version is available in English version.

### **Enhancements of RO Platform**

The current version of RO is certified with the following Operating Systems, Database Platforms, Web Servers and JDK:

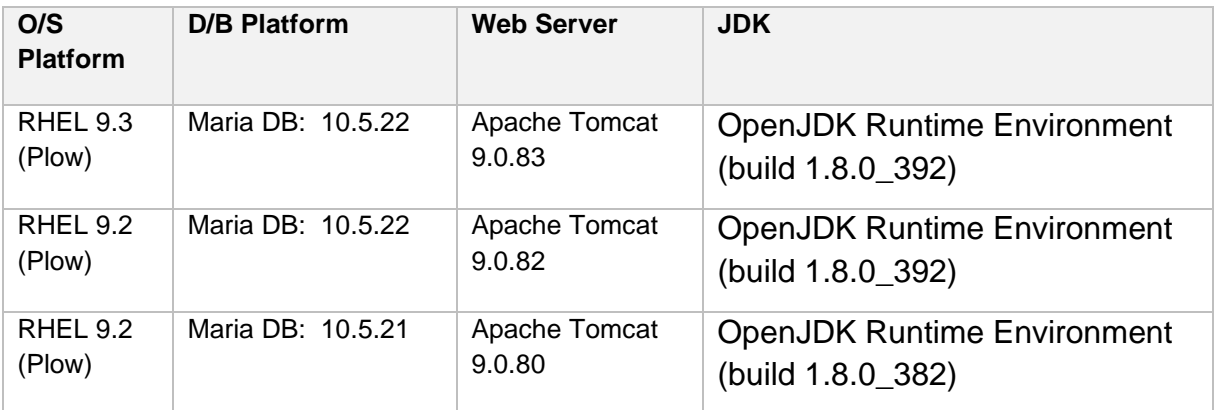

For more information, refer to the Kyndryl Resiliency Orchestration Installation Guide.

RO Platform has been enhanced with the following capabilities:

- Shell script/ Automated way to generate RO agent communication certificates and RO GUI certificates, has been enhanced to accept special characters in the password.
- <span id="page-5-2"></span>• RO deployment environment, SSL, and the ports of RO and SC have been enhanced to remove security vulnerabilities.

### **Resiliency Block Replicator (RBR) based DR Solutions Enhancements**

- Edit AG/RG feature of AD2C has been supported for Agentless RBR Solution based on NICRA.
- Directories have been rebranded from IBM to RBR.
- For Agentless RBR Solution based on NICRA, directory path and binary names have been rebranded from IBM to Kyndryl.

These are the appropriate versions for the current release:

- VIB IO Filter: 3.3.9: ibmrbr-c\_3.3.9-1.0.0000\_21567542-package.zip
- DMC ISO 3.4.5 : DMC VS 17 149 82ee689 3.4.5.iso
- NICRA 3.4.6: Resiliency-Block-Replicator-ADB-3.4.6.0.0- 20231205172615.x86\_64.rpm
- <span id="page-6-0"></span>• AIX: RBRIP-AIX61-03.04.0003.0000-DEV20230926005758.rs6000.tar.Z

### **DS8K solution enhancements**

This solution has been enhanced to fetch multiple Copy Service Manager (CSM) sessions to see all session names in the UI. Along with this, this solution has been enhanced to support the following versions of OS and Platforms:

- o RHEL 9.1, 9.2
- o vSphere 7.0 (up to 7.0 U3)
- $\circ$  ESXi 7.0 (up to 7.0 U3)

### <span id="page-6-1"></span>**Veeam solution enhancements**

This solution has been enhanced to support the following versions of OS and Platforms:

- o RHEL 9.1, 9.2
- o vSphere 7.0 (up to 7.0 U3)
- $\circ$  ESXi 7.0 (up to 7.0 U3)

### <span id="page-6-2"></span>**MSSQL Mirroring solution enhancement**

This solution has been enhanced to support MSSQL 2019.

### **Enhancements of Automated Discovery Deployment and Configuration (AD2C)**

The Automated Discovery Deployment and Configuration (AD2C) has been enhanced with the following features:

• AD2C supports Japanese characters as inputs in the various CSV files.

- Capability to delete Site Controller by using AD2C.
- <span id="page-7-0"></span>• AD2C has been enhanced to download RO configuration. This feature enables you to download the existing component, Dataset, Protection Schema and Group information from the RO, for the given IP address.

### **Security**

Key security enhancements and updates have been added to this release.

### <span id="page-8-0"></span>**Customer Tickets**

The following table displays the customer tickets which are resolved/periodically are getting resolved.

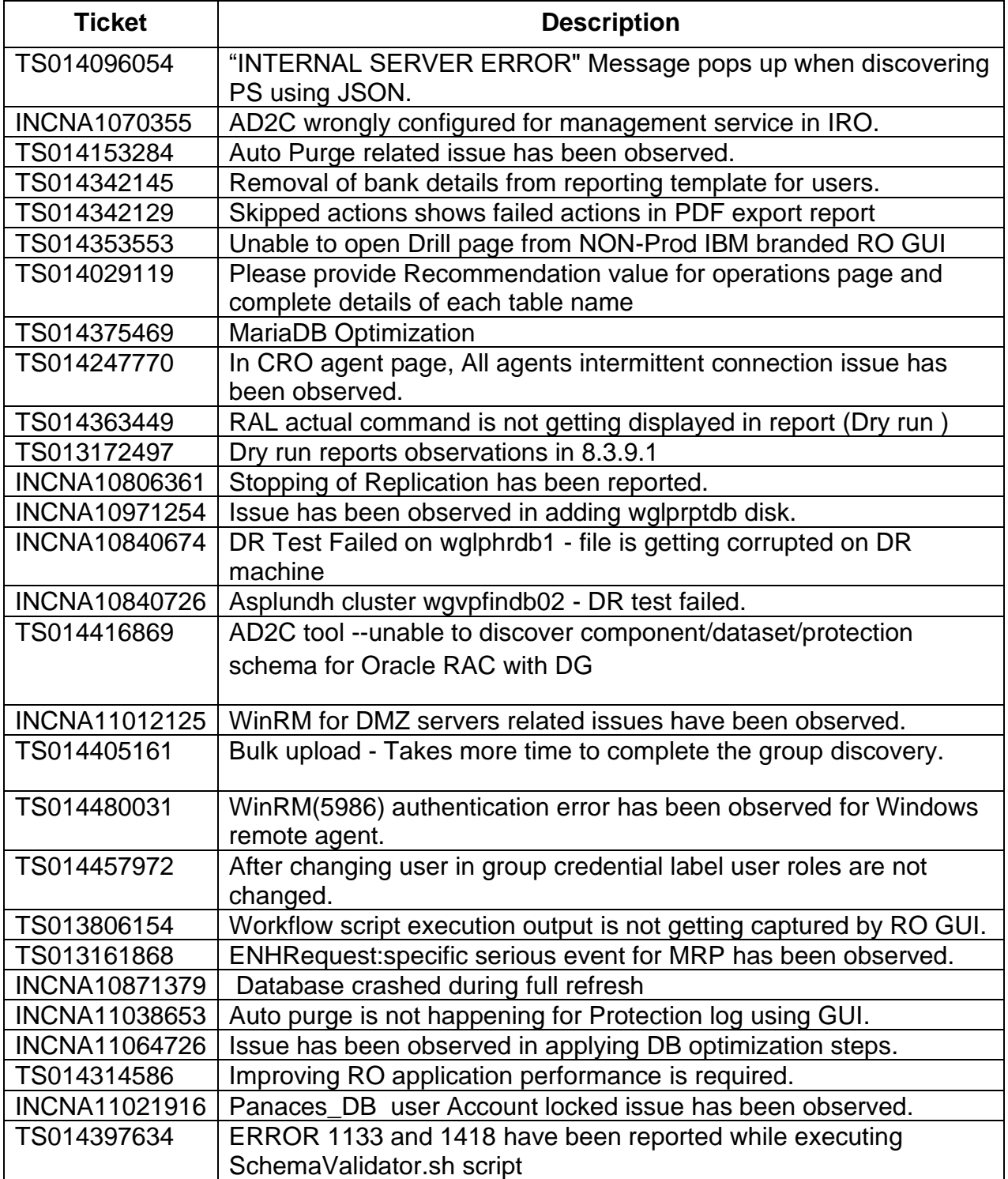

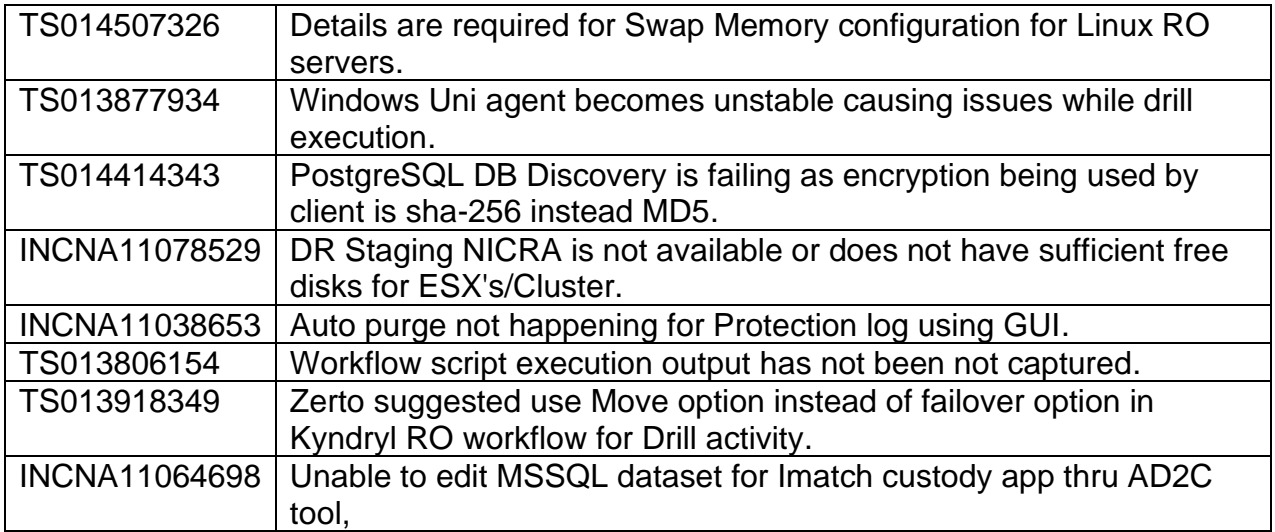

### <span id="page-9-1"></span><span id="page-9-0"></span>**Compatibility Information**

### <span id="page-9-2"></span>**Supported Platforms**

For more information, refer to the Resiliency Orchestration Installation Guide.

### **Supported Browsers**

<span id="page-9-3"></span>To know more about supported browsers, refer to the Resiliency Orchestration Installation Guide.

### **Installing Resiliency Orchestration**

<span id="page-9-4"></span>Refer to the Resiliency Orchestration Installation Guide for prerequisites, system requirements, and steps to install Kyndryl Resiliency Orchestration software and its components.

### **Upgrading Resiliency Orchestration to the latest version**

Refer to the Resiliency Orchestration Upgrade Guide for prerequisites, system requirements, and steps to upgrade to the latest version of Resiliency Orchestration.

### <span id="page-10-0"></span>**Known Limitations**

This version of Resiliency Orchestration software has the following limitations:

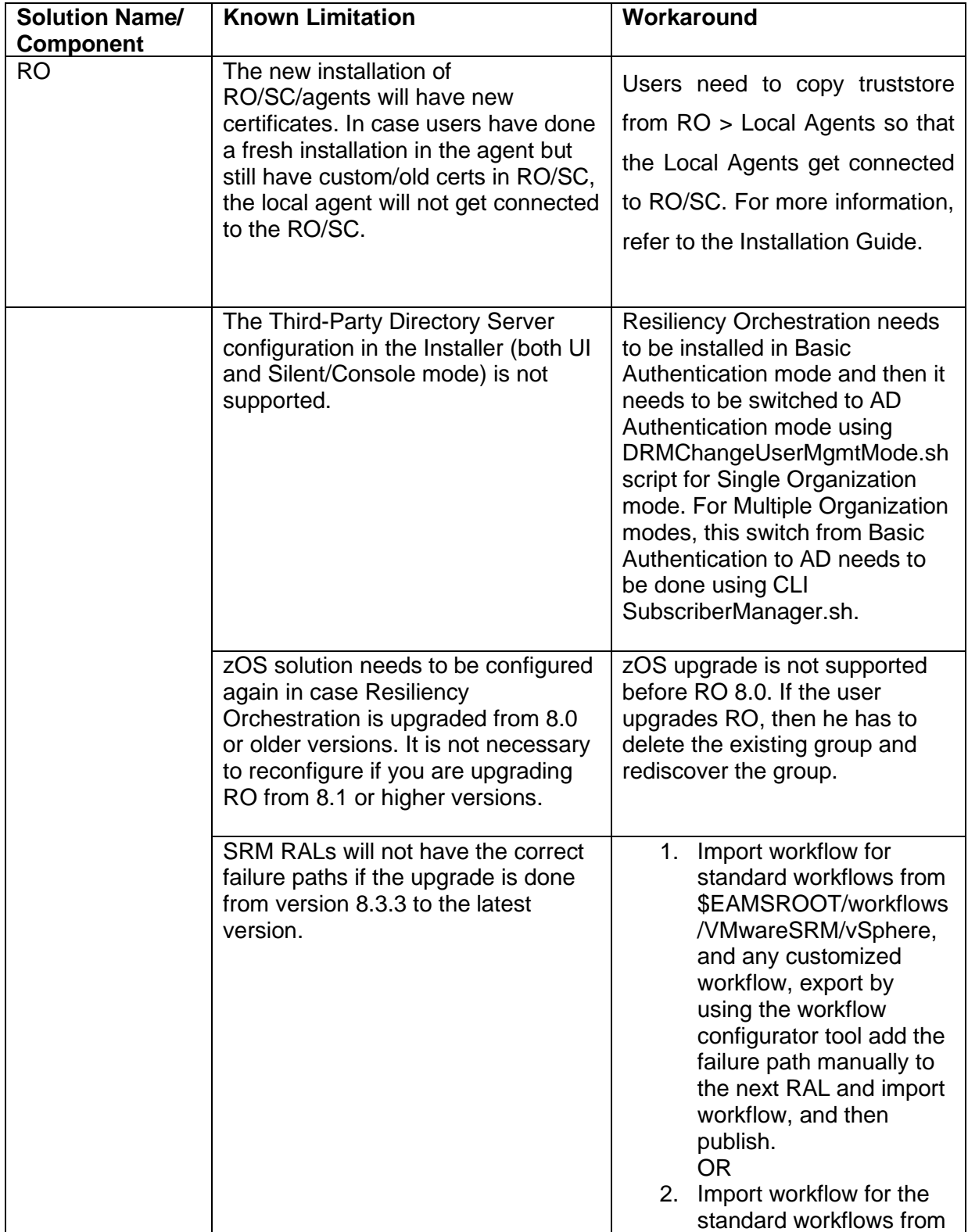

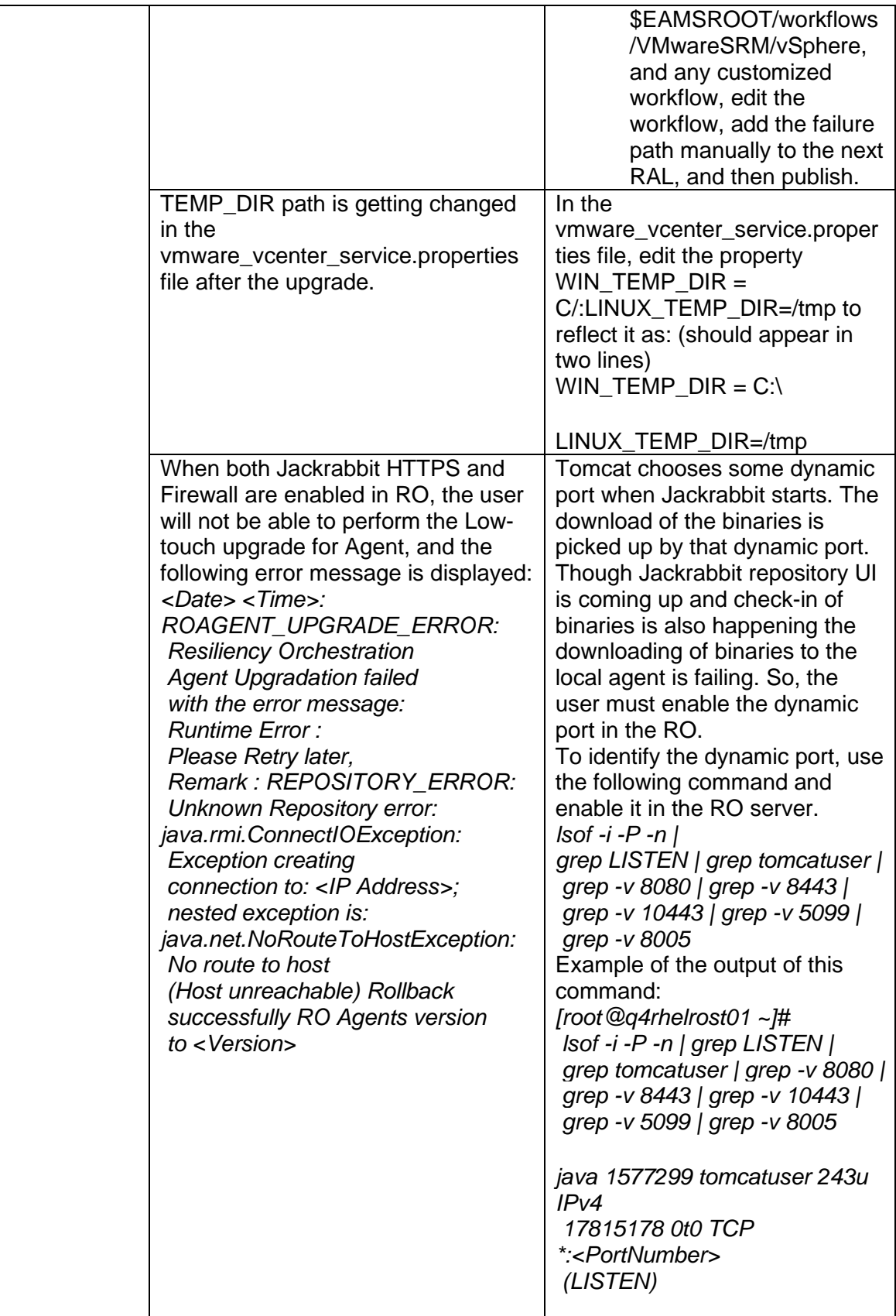

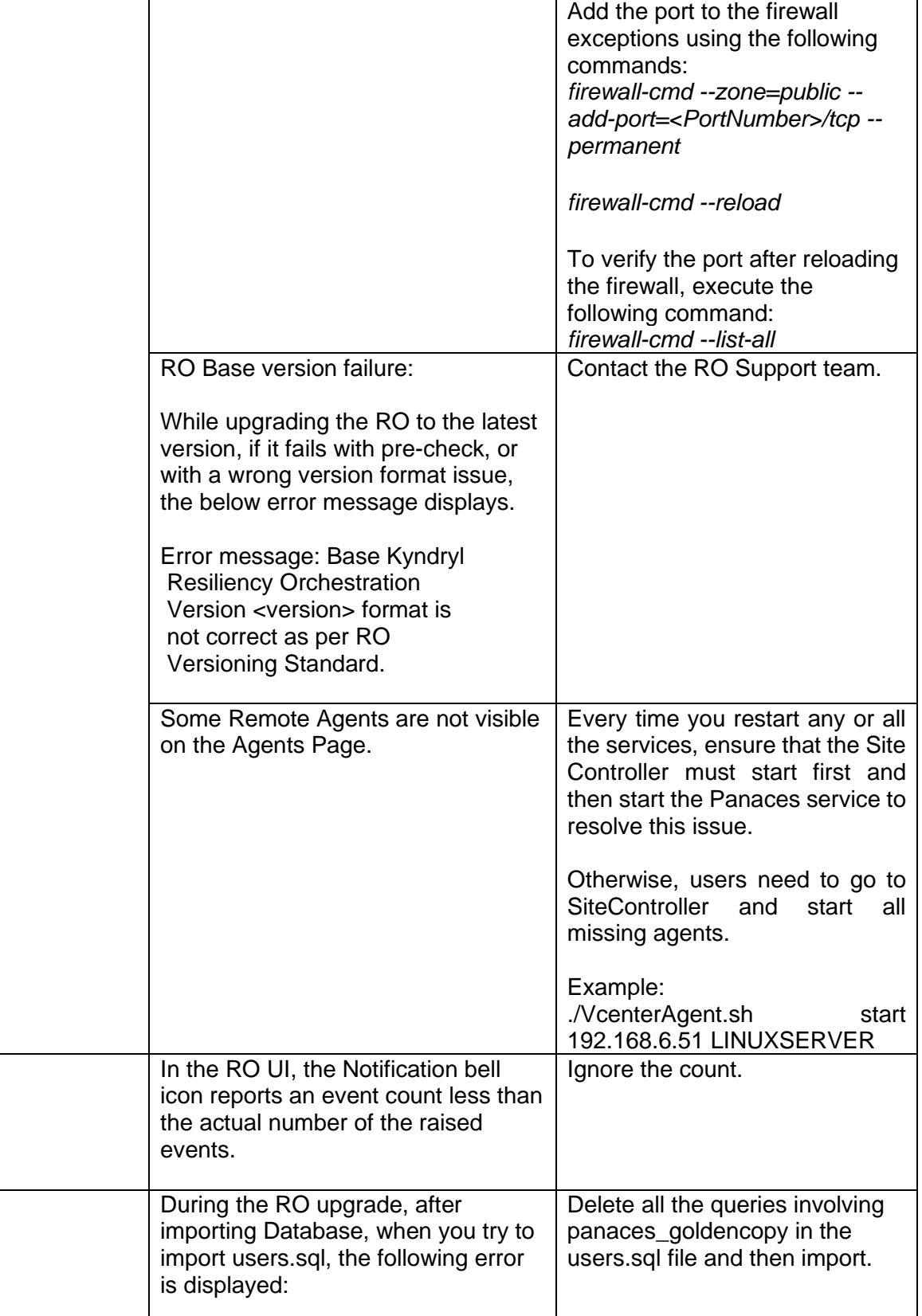

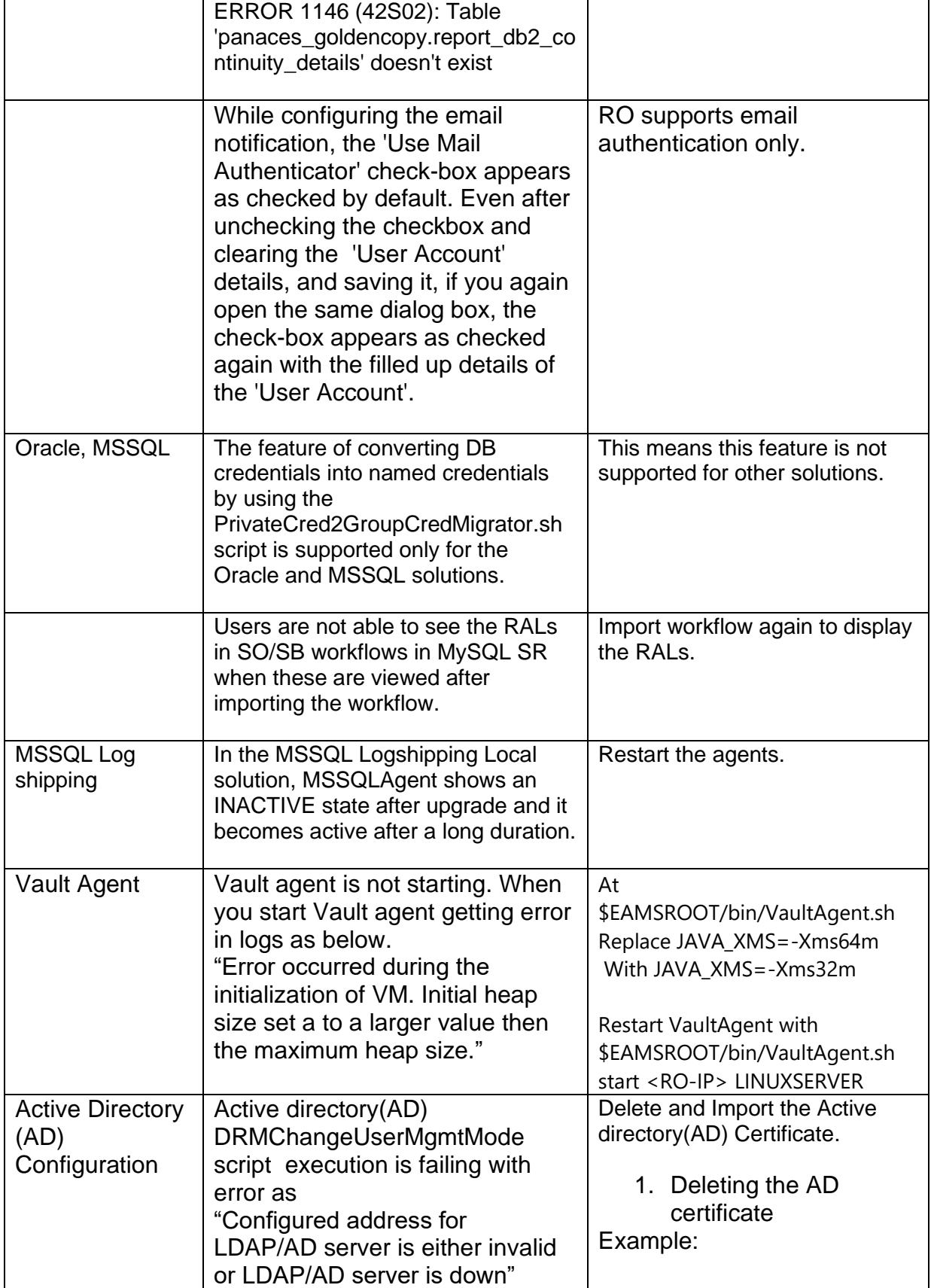

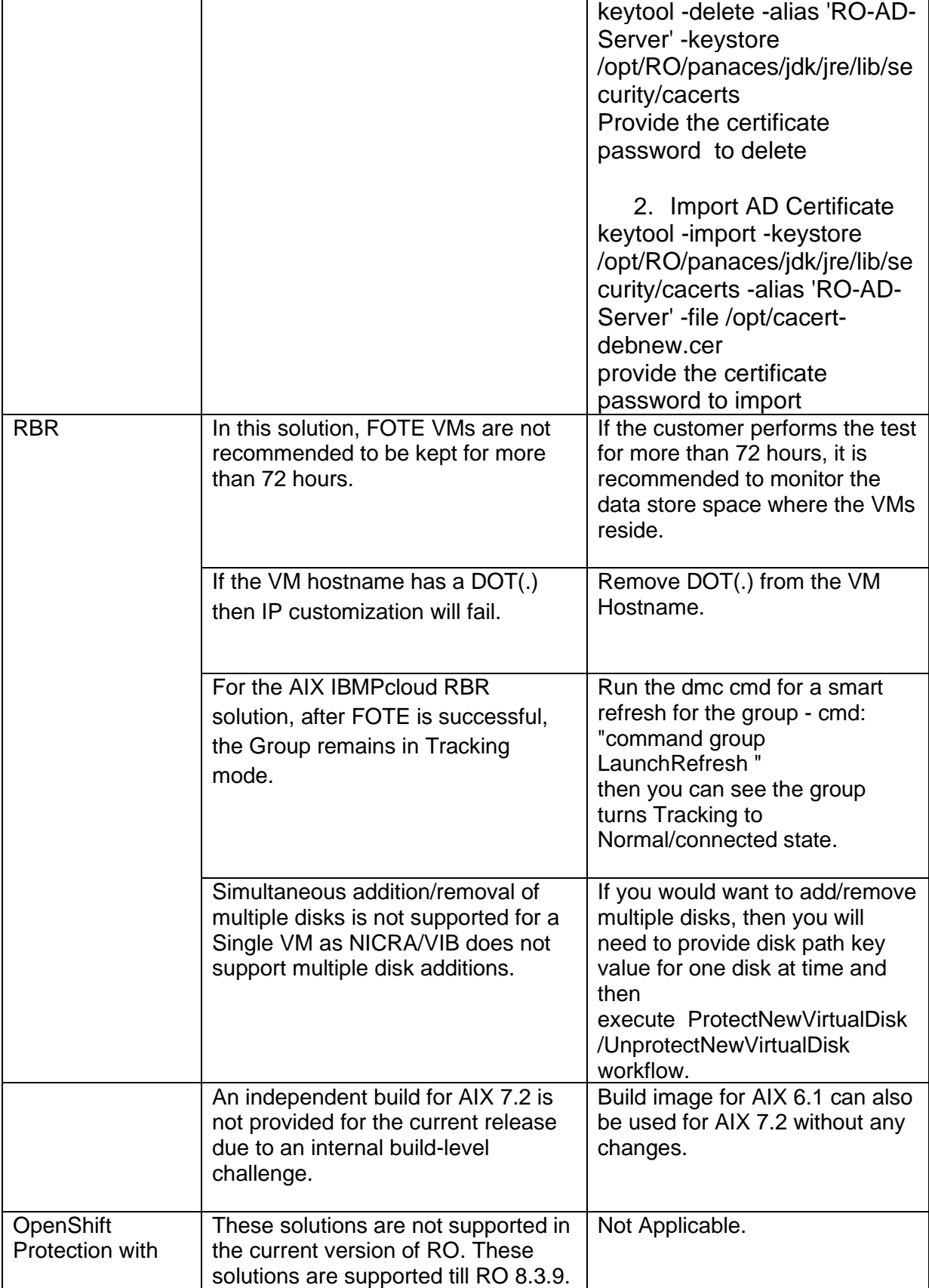

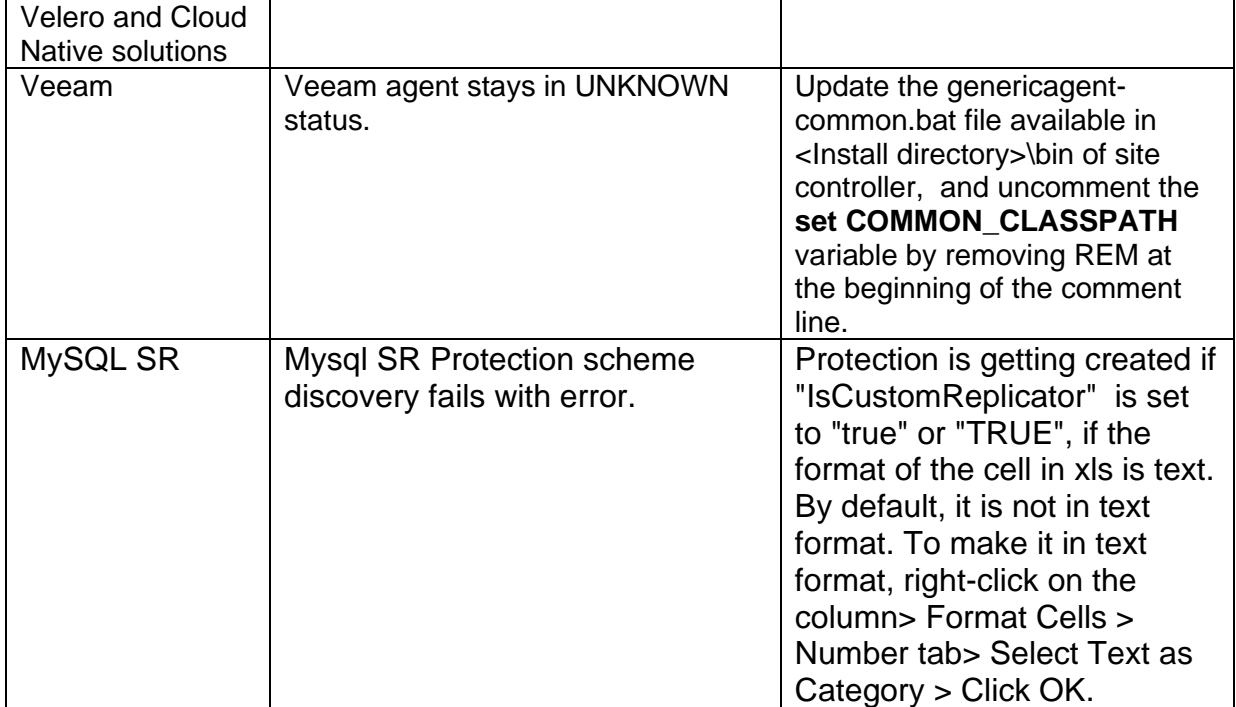